# Laboratorium informatyki

Programowanie w języku C

Ćwiczenie 9

# **1. Wstęp**

Tablice w języku C mogą być także wielowymiarowe. Oznacza to że można zadeklarować i korzystać z tablic dwu, trzy i więcej wymiarowych. Tablice można deklarować, podobnie jak zmienne w języku C w dowolnym miejscu kodu. Z tego względu możliw2e jest dynamiczne zadeklarowanie tablicy, której rozmiar nie jest podany jawnie, a zależy od wartości zmiennej.

## **2. Tablica**

Inicjują tablicę w języku C musimy podać informację o jej rozmiarze lub podając listę elementów tablicy. Możliwe jest także zainicjowanie tablicy bez podawania jej rozmiaru i przypisywania pełnej listy elementów. Można przypisać tylko wybrane elementy tablicy, a jej rozmiar będzie równy największemu indeksowi przypisanego elementu.

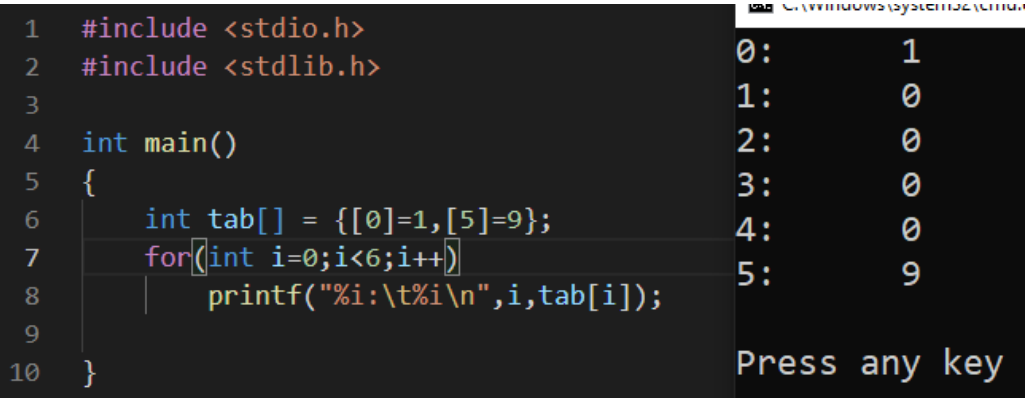

## **3. Tablice parametryczna**

W języku C można zdeklarować tablicę z sparametryzowana informacją o liczbie elementów. Zmienna określająca rozmiar musi być jednak określona w momencie zdeklarowania tablicy.

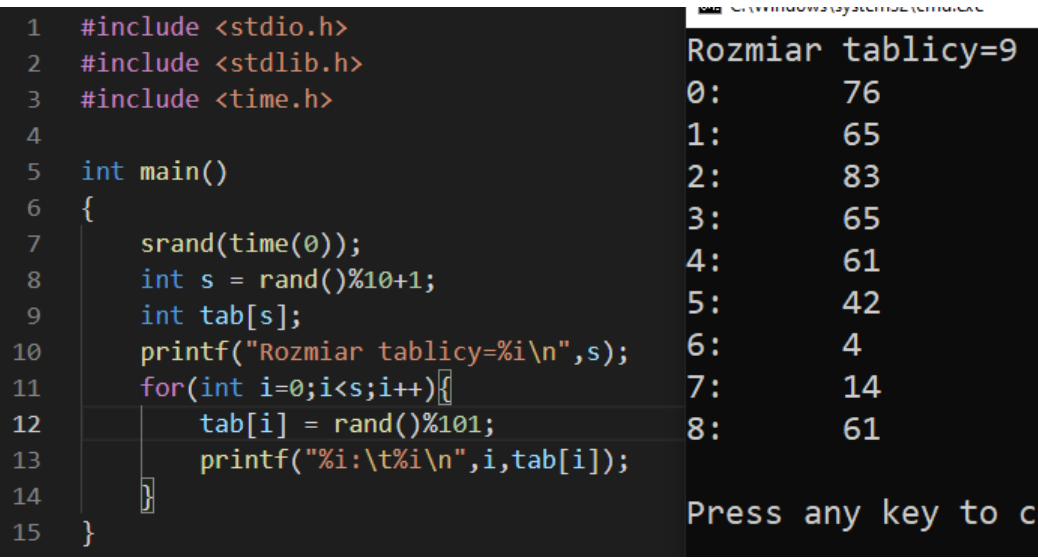

#### **4. Tablice 2D**

Tablica wielowymiarowe wymagają w momencie deklaracji określenia rozmiaru każdego wymiaru lub przy inicjalizacji podania pełnej listy przypisanych elementów.

```
int tab[liczba wierszy][liczba kolumn];
```

```
int tab[5][5] = {{0}};
```
Przy deklaracji tablicy konieczne jest podanie liczby kolumn. Inicjując niepełną tablicę 2D pozostałe elementy zapełniane są zerami.

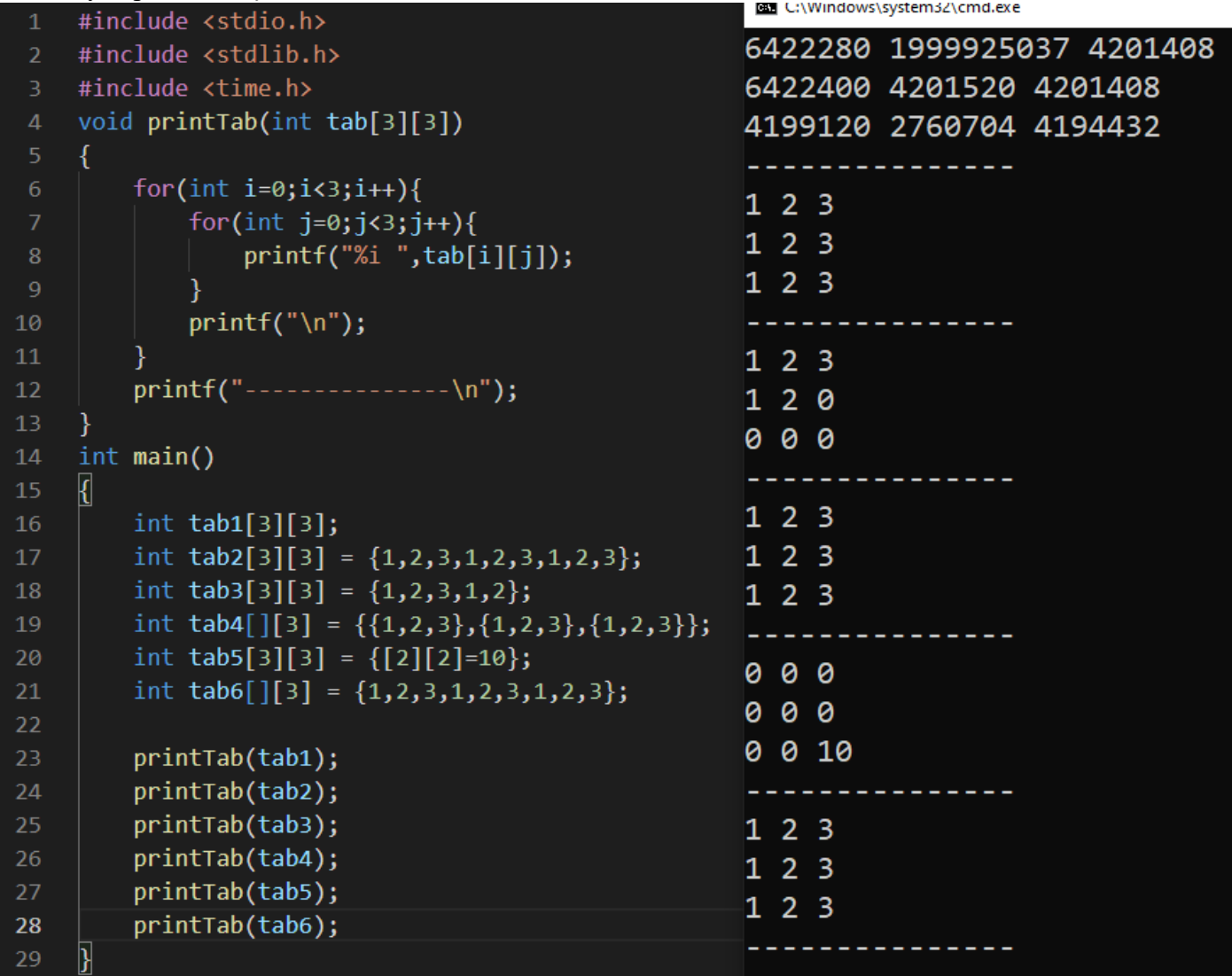

# **5. Tablice 2d a funkcje**

Podobnie jak w przypadku tablic jednowymiarowych tablice 2D także mogą być parametrami funkcji. Podobnie jak i przy tablicach jednowymiarowych przy zapisie kodu funkcji uniwersalnej konieczna jest parametryzacja rozmiaru tablicy i przekazanie go jako jeden z parametrów funkcji. Przy zapisywaniu deklaracji funkcji z tablicą 2D jako parametrem konieczne jest podanie przynajmniej liczby kolumn tablicy jako wartości lub poprzez parametr. Parametr określający rozmiar tablicy musi w deklaracji być umieszczony przed deklaracją tablicy. Należy pamiętać że tablica przekazywana jest do funkcji jako wskaźnik i nie można określić jej rozmiaru (liczby elementów) wewnątrz funkcji za pomocą funkcji sizeof().

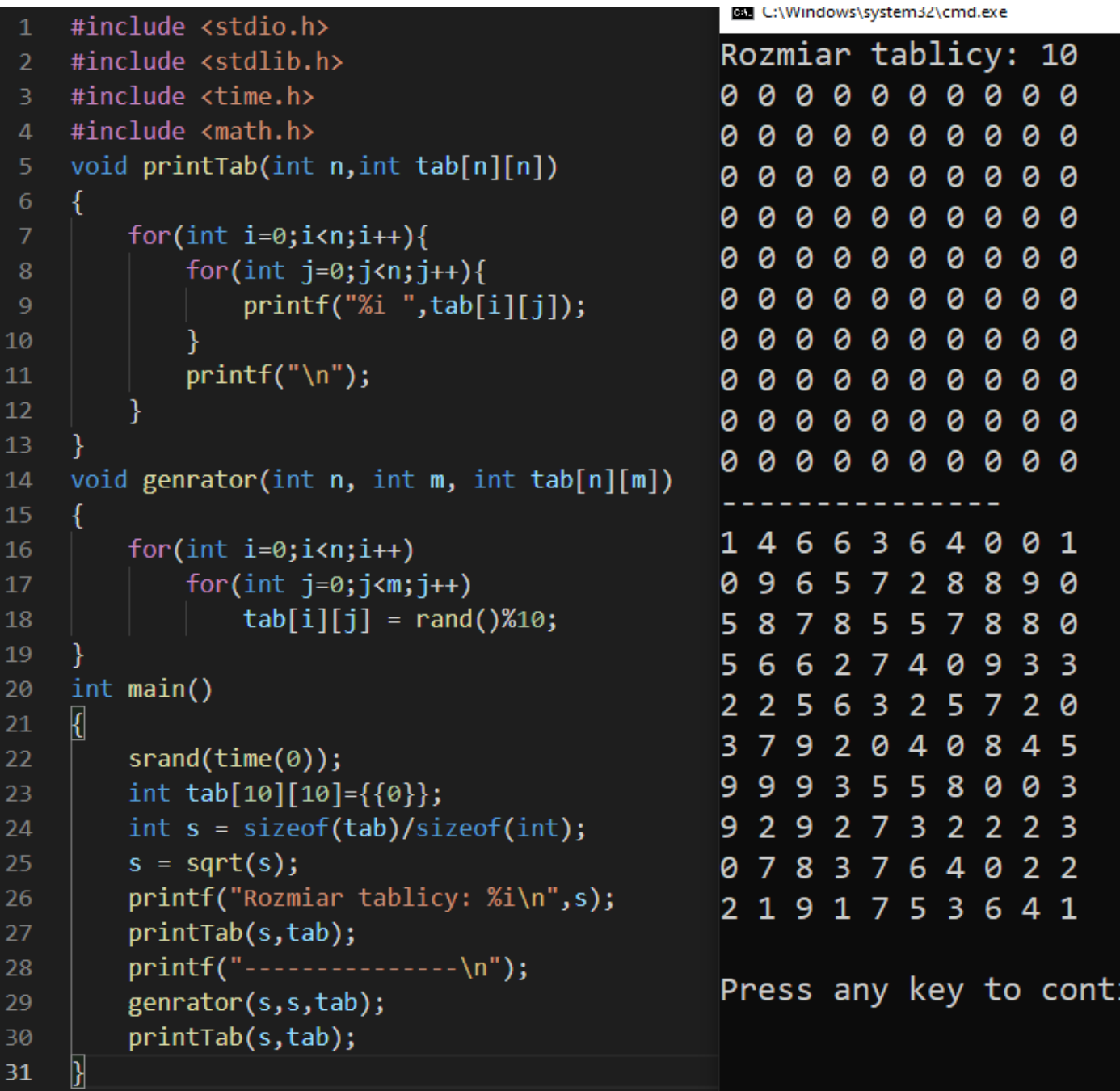

## **6. Tablica dynamiczna**

Wielkość tablicy deklarowanej w języku C jest z góry ustalona i nie może być zmieniona. Jednakże ze względu na sposób przechowywania danych tablicy w pamięci i metody odwoływania się do tych wartości możliwe jest dynamiczne zarządzanie rozmiarem tego obszaru, a więc i wielkością tablicy. Nazwa każdej zadeklarowanej tablicy jest wskaźnikiem na początek obszaru pamięci przydzielonego dla tablicy.

Dynamiczne alokowanie polega na zarezerwowaniu obszaru pamięci który może pomieści określoną ilość danych i przypisanie adresu na początek tego obszaru do wskaźnika. Zadanie to realizują funkcje malloc() i calloc() z biblioteki <stdlib.h>. Obydwie wykonują powyżej opisaną czynność, a funkcja calloc() dodatkowo ustawia wartość każdego elementu tablicy na 0. Zmiana rozmiaru tablicy dynamicznej realizowana przez funkcję realloc() możliwa jest zarówno w celu jej powiększenia jak i pomniejszenia. Funkcja ta tworzy nową tablicę dynamiczną o zadeklarowanym w niej rozmiarze i przenosi dane z tablicy źródłowej, zwracając adres początku obszaru nowej tablicy. Przy dynamicznej alokacji należy pamiętać o procedurze zwolnienia pamięci zajmowanej przez dynamiczną tablicę. W odróżnieniu od zwykłej tablicy po zakończeniu programu kasowany jest wyłącznie wskaźnik i zwalniania pamięć przez niego zajmowana, czyli adres na początek obszaru tablicy. Sam ten obszar nie jest zwalniany. Należy to zrobić instrukcją free(). Przykład dynamicznej alokacji tablicy pokazano na poniższym przykładzie.

```
#include <stdlib.h>
 \mathbf{1}\Box\times\overline{P} C:\WINDOWS\system32 \times\overline{2}#include <stdio.h>
                                               Tablica<0x71c713f0>:1908892704 534 1908867408
     void drukuj(int *T, int s)
 \overline{3}Tablica<0x71c71410>:0 0 0
 \overline{4}Ł
           printf("Tablelica<0x%x):", T); Tablica<0x71c71410>:0 0 0 0 0
 5
           for(int i=0; i < s; i++)6
                                               Press any key to continue \ldotsprintf("Xi", T[i]);printf("\n--------------------\n");
 \boldsymbol{8}9
     int main()10
11
      €
12
           int *tab1,*tab2;
13
           tab1 = malloc(3*sizeof(int));tab2 = calloc(3, sizeof(int));14
           drukuj(tab1,3);15
16
           drukuj(tab2,3);
           tab2 = realloc(tab2,5*sizeof(int));17
           drukuj(tab2,5);18
19
           free(tab1);20
           free(tab2);21
```
Dynamiczna alokacja pamięci dla tablicy wielowymiarowej także jest możliwa i realizowana w analogiczny sposób który wynika z sposobu osadzenia tablicy wielowymiarowej w pamięci. Proces ma o jeden etap więcej jak liczba wymiarów tablicy:

- a) Utworzenie wskaźnika stopnia zgodnego z liczbą wymiarów tablicy (dla tablicy 2D → typ \*\*tab2D;, dla tablicy 3D→ typ \*\*\*tab3D;
- b) Utworzenie tablicy wskaźników dla pierwszego wymiaru (  $tab2D = malloc(n * sizeof(typ*)); tab3D = malloc(n * sizeof(typ**));$
- c) Dla każdego wskaźnika w tablicy utworzonej w punkcie b) tworzy się tablicę kolejnego wymiaru. Zadanie to realizuje się w pętli iteracyjnej dla wszystkich elementów tablicy wyższego wymiaru. Czynność ta jest realizowana w kaskadzie w zależności od liczby wymiarów

Zwalnianie pamięci należy realizować w kolejności odwrotnej.

# **7. Zadania**

Wykorzystując omówione w instrukcji zagadnienia napisać:

- A. Funkcję generującą tablicę jednowymiarową o zadanej liczbie elementów i zawierającą liczby losowe z podanego zakresu wartości.
- B. Napisać funkcje zwracającą tablicę 2D kwadratową zawierającą wartości losowe z zadanego zakresu liczb.
- C. Napisać funkcję zwracającą tablicę 2D zawierającą wartości losowe z zadanego zakresu liczb, w której liczba elementów każdego wiersza jest ustalana losowo w zakresie od 1 do podwojonej wartości liczby wierszy.
- D. Napisać funkcję zmieniającą rozmiar tablicy 2D z przykładu B i C .
- E. Napisać funkcję wyświetlającą zawartość tablicy 2D.
- F. Napisać program demonstrujący utworzone funkcje.